# <span id="page-0-0"></span>**RENESAS TECHNICAL UPDATE**

TOYOSU FORESIA, 3-2-24, Toyosu, Koto-ku, Tokyo 135-0061, Japan Renesas Electronics Corporation

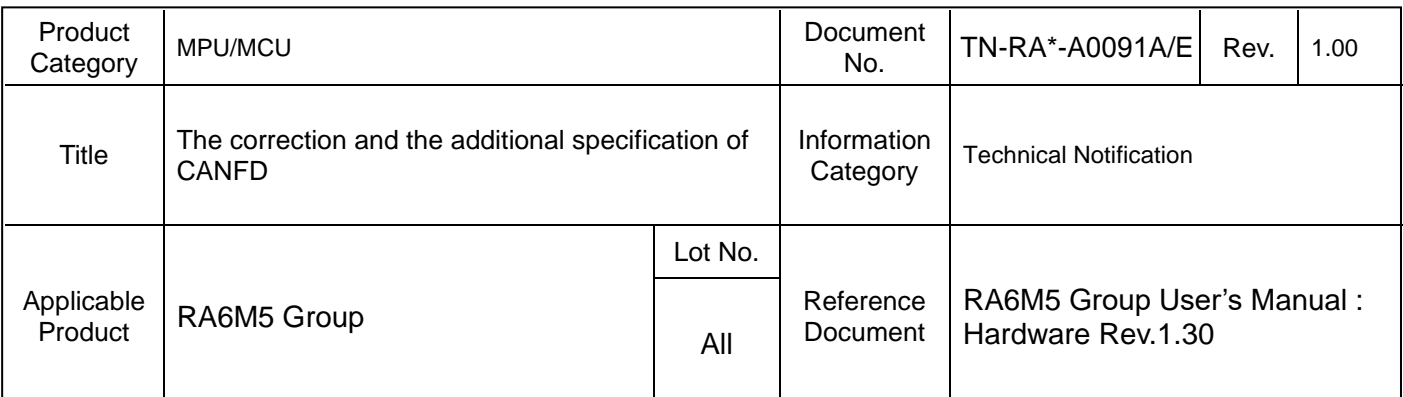

This document describes the corrections and additional specification of Message buffer RAM in CANFD.

## **Before correction**

32.2.83 CFDGLOCKK : Global Lock Key Register (omission)

LOCK[15:0] bits (Lock Key)

The unlock key sequence must be written in the LOCK[15:0] bits to configure the CANFD module in FIFO OTB disable and RAM test modes.

## **After correction**

32.2.83 CFDGLOCKK : Global Lock Key Register (omission)

LOCK[15:0] bits (Lock Key)

The unlock key sequence must be written in the LOCK[15:0] bits to configure the CANFD module RAM test modes.

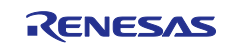

## **Before correction**

32.8.1.2 Message Storage in FIFO Buffers

(omission)

Do not modify this bit when the CFDCFCCn.CFE bit is 1.

Common FIFO can set the interrupt when CAN frame reception is completed.

Common FIFO can set the interrupt when FIFO is in full status in RX mode or GW mode.

Note: The message lost can be set only in RX or GW mode by CAN, and the flag is not set when the CPU is overloading the FIFO buffers.

Note: When CFDGAFLP0n.GAFLSRD  $i$  ( $i = 0$  to 2) is set and the CFDTXQCCin.TXQGWE ( $i = 0$  to 2, n = 0 to 7) is also set, a receiving frame is stored in the target TXQ as send data by routing.

The RX FIFO buffers and the Common FIFO buffers configured in RX or GW mode can be disabled at any time by clearing the CFDRFCCn.RFE or CFDCFCCn.CFE bit in the RX FIFO Configuration/Control Registers and the Common FIFO Configuration/Control Registers.

## **After correction**

32.8.1.2 Message Storage in FIFO Buffers

(omission)

Do not modify this bit when the CFDCFCCn.CFE bit is 1.

Common FIFO can set the interrupt when CAN frame reception is completed.

Common FIFO can set the interrupt when FIFO is in full status in RX mode or GW mode.

Note: The message lost can be set only in RX or GW mode by CAN, and the flag is not set when the CPU is overloading the FIFO buffers.

Note: When CFDGAFLP0n.GAFLSRD  $i$  ( $i = 0$  to 2) is set and the CFDTXQCCin.TXQGWE ( $i = 0$  to 2, n = 0 to 1) is also set, a receiving frame is stored in the target TXQ as send data by routing.

The RX FIFO buffers and the Common FIFO buffers configured in RX or GW mode can be disabled at any time by clearing the CFDRFCCn.RFE or CFDCFCCn.CFE bit in the RX FIFO Configuration/Control Registers and the Common FIFO Configuration/Control Registers.

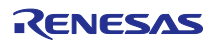

#### **Before correction**

## 32.8.2.4 TX Queue

(omission)

When using TXQ1 and TXQ0 simultaneously, the depth of TXQ is 8 or less in total.

When using TXQ3 and TXQ2 simultaneously, the depth of TXQ is 8 or less in total.

Do not access all the TX message buffers forming the TX Queue directly (except TX Message Buffer No. 39, TX Message Buffer No. 32, TX Message Buffer No. 7 and TX Message Buffer No. 0, which act as TX Queue access window).

When CFDGAFLP0n.GAFLSRD i ( $i = 0$  to 2) is set and the CFDTXQCCin.TXQGWE ( $i = 0$  to 3, n = 0 to 1) is also set, a receiving frame is stored in the target TXQ as send data by routing.

## **After correction**

```
32.8.2.4 TX Queue
(omission)
```
When using TXQ1 and TXQ0 simultaneously, the depth of TXQ is 8 or less in total.

When using TXQ3 and TXQ2 simultaneously, the depth of TXQ is 8 or less in total.

Do not access all the TX message buffers forming the TX Queue directly (except TX Message Buffer No. 39, TX Message Buffer No. 32, TX Message Buffer No. 7 and TX Message Buffer No. 0, which act as TX Queue access window).

When CFDGAFLP0n.GAFLSRD i ( $i = 0$  to 2) is set and the CFDTXQCCin.TXQGWE ( $i = 0$  to 2,  $n = 0$  to 1) is also set, a receiving frame is stored in the target TXQ as send data by routing.

## **Before correction**

# 32.9.2.1 RAM Test Mode

(omission)

The pn and CFDGTSTCFG.RTMPS[9:0] values for the AFL and MB RAMs are calculated in the following way: pn = ceil (total RAM size in bytes / number of bytes per page)

● AFL RAM:

pn = ceil (2048 / 256) = 8 pages CFDGTSTCFG.RTMPS[9:0] = 0 to 7 (0x00F) inclusive

● MB RAM:

pn = ceil (8192 / 256) = 32 pages CFDGTSTCFG.RTMPS[9:0] = 8 to 39 (0x27) inclusive

## **After correction**

# 32.9.2.1 RAM Test Mode

(omission)

The pn and CFDGTSTCFG.RTMPS[9:0] values for the AFL and MB RAMs are calculated in the following way: pn = ceil (total RAM size in bytes / number of bytes per page)

- AFL RAM:
	- pn = ceil (2048 / 256) = 8 pages
	- CFDGTSTCFG.RTMPS[9:0] = 0 to 7 (0x00F) inclusive
- MB RAM: pn = ceil (8192 / 256) = 32 pages  $CFDGTSTCFG.RTMPS[9:0] = 8$  to 39 (0x27) inclusive

(User should not access more than 64 Bytes in the last page)

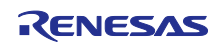

#### **Before correction**

(There is no description in chapter 32)

## **After correction**

#### 32.x RAM area configuration

The RAM area used in CANFD can be split into the following groups as shown below in Figure 32.x1:

AFL Rule Table area PFL Rule Table area Message Buffer\*1 area (RX MB + FIFO Buffer ) OTB area THL area TX MB area \*1: Referred to as MB

Physically the RAM is split in three RAMs, PFL Rule Table RAM<sup>\*2</sup>, AFL Rule Table RAM0<sup>\*3</sup> (CFDGAFLID and CFDGAFLP0)+AFL Rule Table RAM1\*3 (CFDGAFLM and CFDGAFLP1), and Message Buffer RAM\*4 (RX MB, RX FIFO, Common FIFO\*5, TX MB, THL and OTB)

\*2: Referred to as PFL RAM

\*3: RAM0 and RAM1 together are referred to as AFL RAM

\*4: Referred to as MRAM

\*5: Referred to as CFIFO The size of PFL RAM, AFL RAM, and MRAM changes with the number of channels<sup>\*6</sup>.

\*6: Referred to as n (n=0 means the number of channels =1, n=1 means the number of channels=2)

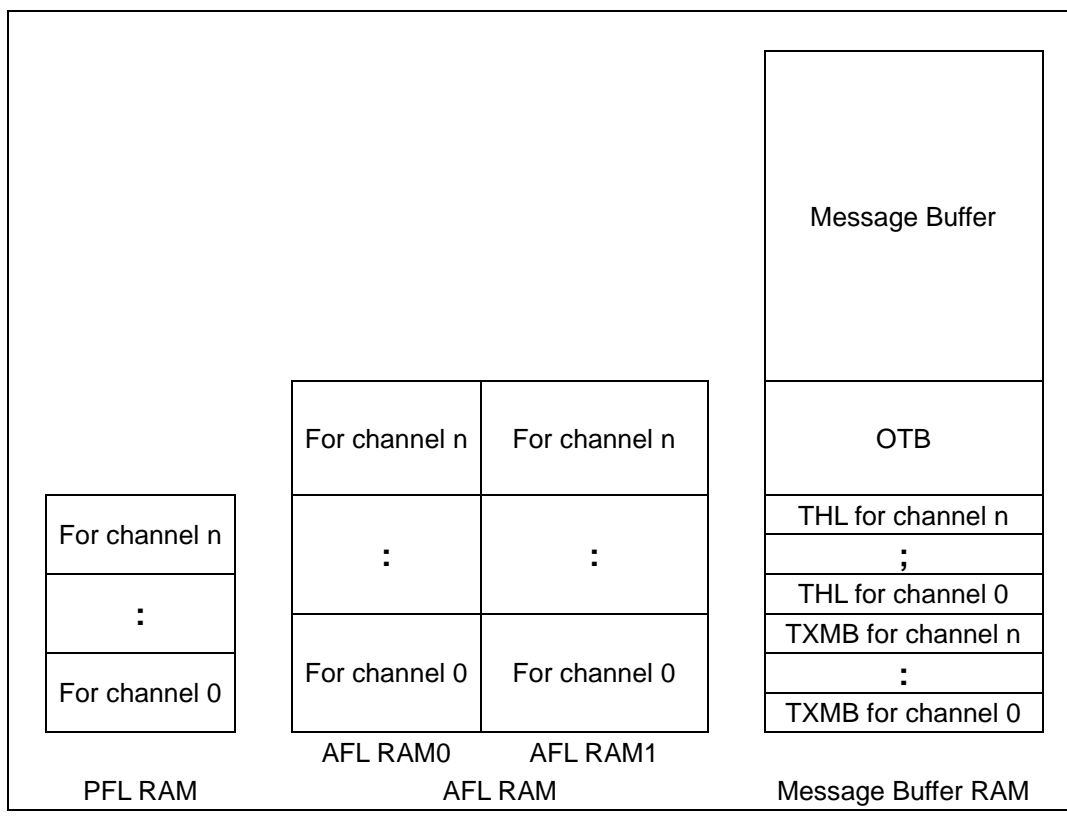

Figure 32.x1: RAM area grouping

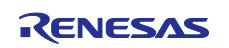

The Rule Table area always starts at AFL RAM address 0x0000 and has a fixed size for a given number of channels.

The MRAM area starts with the TX MB area at address 0x0000. The TX MB area is followed immediately by the THL area which is then followed immediately by the OTB area. The size of the TX MB, THL and OTB area is fixed for a given number of channels.

The OTB area is followed by the message buffer area. The massage buffer area size depends on the configuration of the flat RXMBs, RXFIFOs and CFIFOs. When all are configured, the RXMB area is followed by the RXFIFO area which is followed by the CFIFO area.

The configured MRAM area can be calculated then as follows.

MRAM\_cfg = RXMB\_MRAM\_cfg + RXFIFO\_MRAM\_cfg + CFIFO\_MRAM\_cfg + TXMB\_MRAM\_cfg +THL\_MRAM\_cfg + OTB\_MRAM\_cfg

RXMB\_MRAM\_cfg = (12 Bytes + CFDRMNB.RMPLS) \* CFDRMNB.NRXMB RXFIFO\_MRAM\_cfg = SUM((12 Bytes + CFDRFCCa.RFPLS) \* CFDRFCCa.RFDC) CFIFO\_MRAM\_cfg = SUM((12 Bytes + CFDCFCCd.CFPLS) \* CFDCFCCd.CFDC) TXMB\_MRAM\_cfg =  $4864$  Bytes  $*$  (n+1) THL\_MRAM\_cfg =  $256$  Bytes  $*$  (n+1) OTB\_MRAM\_cfg = 160 Bytes \* (n+1)

"a" means RX FIFO index =  $[0...$ no of RFIFOs-1] "d" means Common FIFO index = [0 .. no\_of\_CFIFOs -1] no\_of\_RFIFOs : Number of configured RX FIFOs no\_of\_CFIFOs: Number of configured CFIFOs

Note: For CFDRFCCa.RFDC, CFDCFCCd.CFDC, CFDRMNB.RMPLS, CFDRMNB.NRXMB, CFDRFCCa.RFPLS and CFDCFCCd.CFPLS the related number of bytes must be used.

The PFL Rule Table area always starts at PFL RAM address 0x0000 and has a fixed size for a given number of channels.

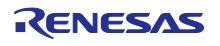

#### **RENESAS TECHNICAL UPDATE [TN-RA\\*-A](#page-0-0)0091A/E** Aug. 24, 2023

Table 32.x1 shows the calculation of the different RAM areas used for the AFL entries, OTB buffers, TX/RX message buffers, RX/Common FIFOs and PFL entries. Table 32.x2 shows the cycles for RAM initialization.

Table 32.x1 PFL RAM area, AFL RAM area, and MRAM area calculation

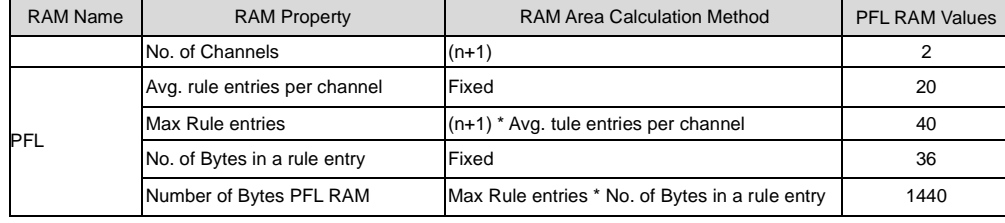

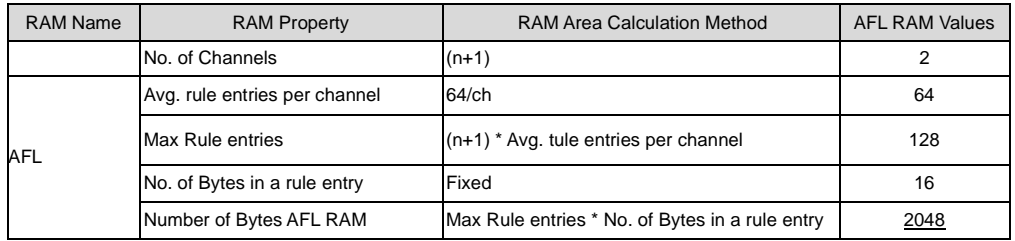

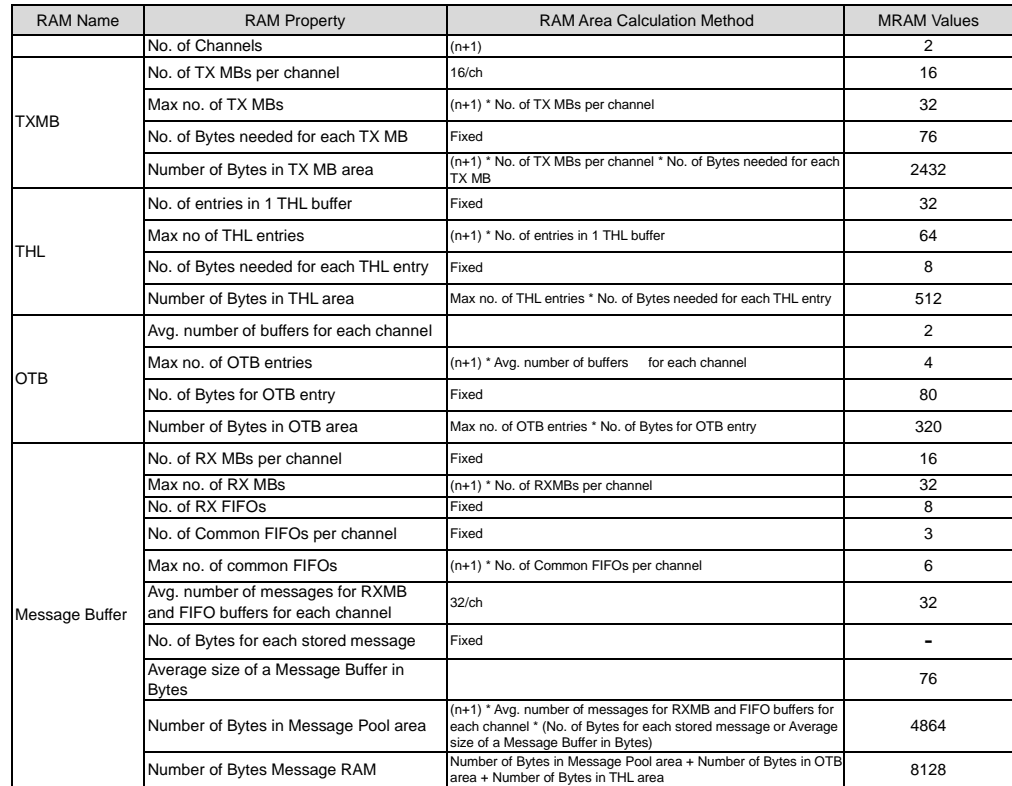

#### Table 32.x2 RAM initialization cycle

RAM initialization cycles (pclk cycle) 2034

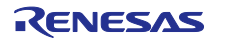

## 32.x.1 Examples

The Figure 32.x2 below shows one possible configuration of a **2 channel version.**

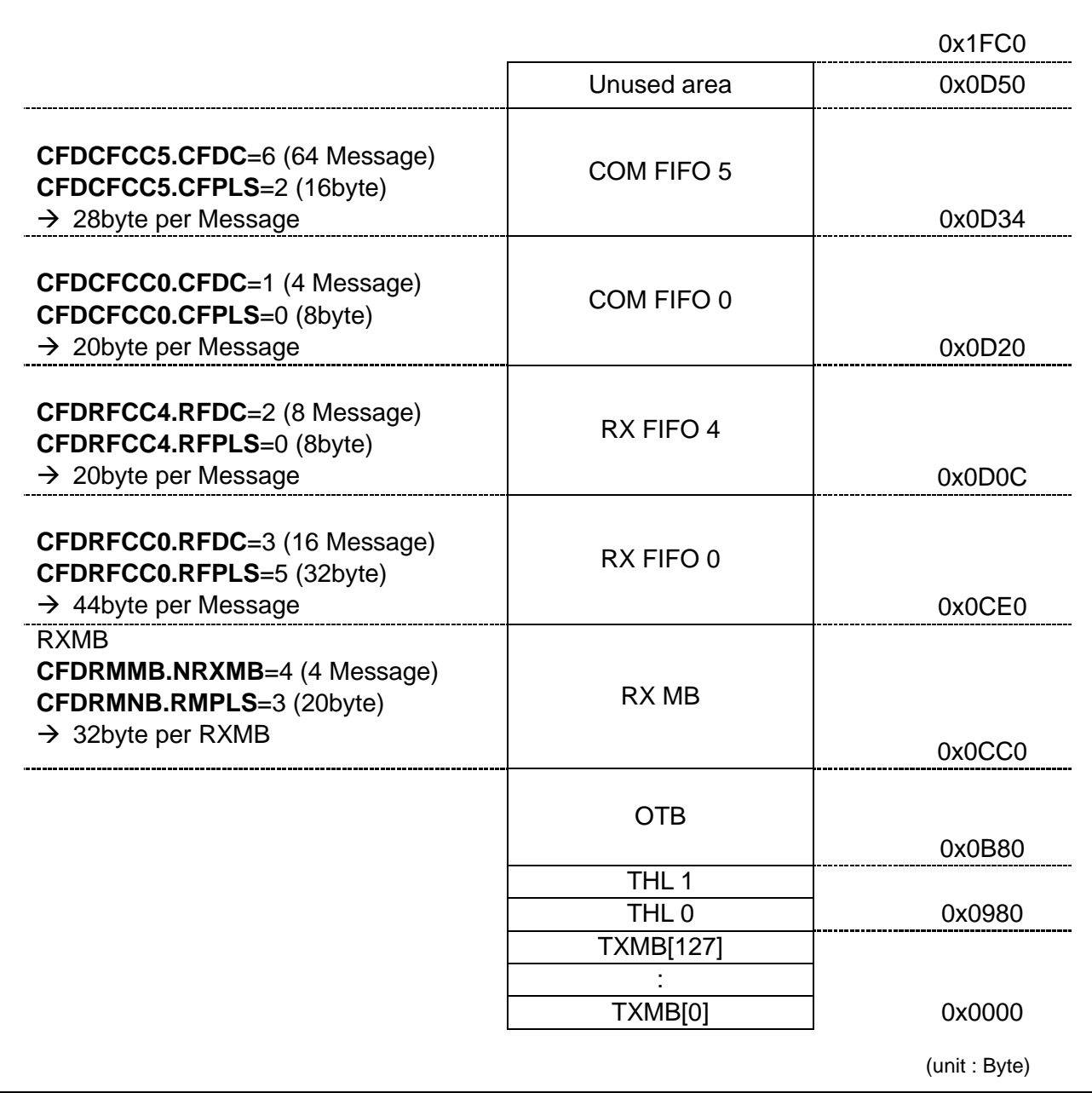

Figure 32.x2: RX MB + FIFO buffers RAM area configuration examples of a CANFD **2 channel version**

## 32.x.2 OTB Area

The OTB area starts immediately after the area allocated for THL Buffers. The OTB is a special purpose buffer used by the CANFD. This section of RAM area can be accessed only by the CPU in RAM Test mode. The average number of buffers for each channel is 2. Each Buffer needs 80 Bytes. Hence, the total number of Bytes allocated for the OTB is  $((n+1)^*2)^*80$  Bytes.

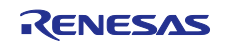